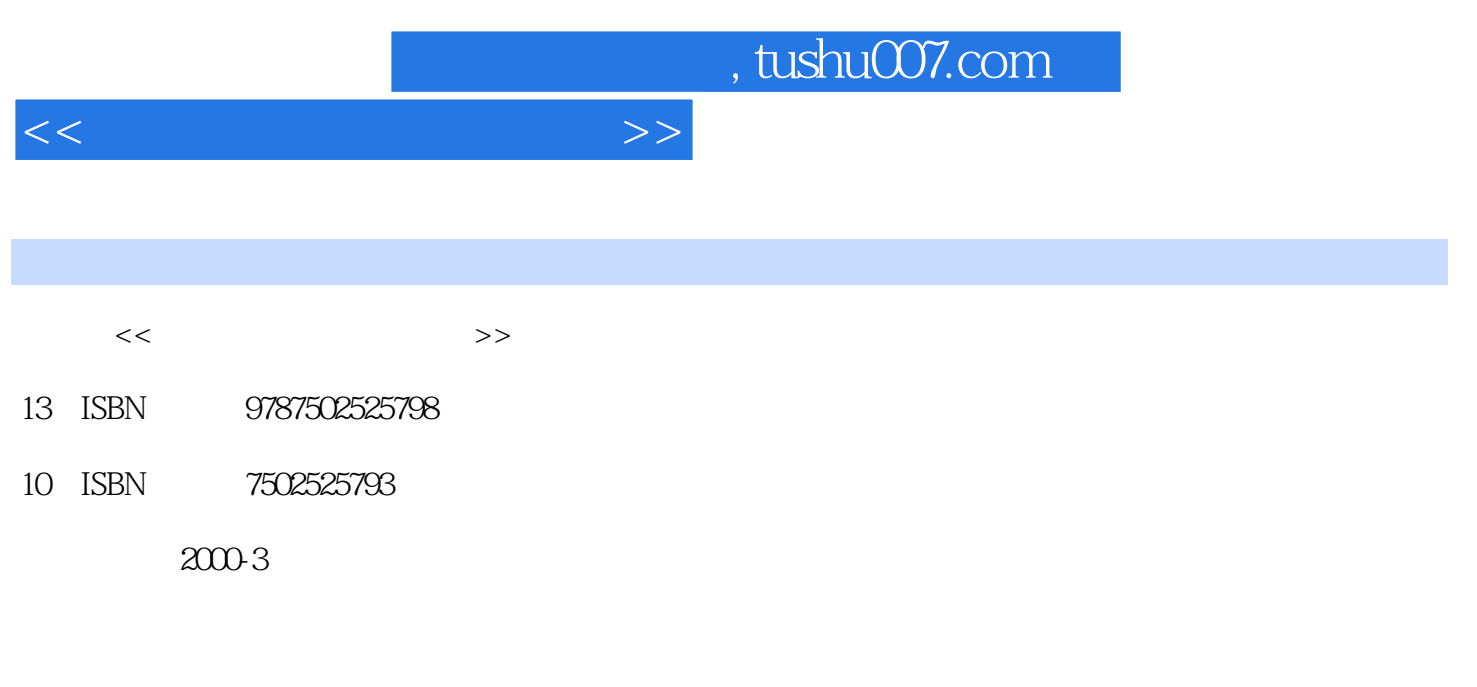

页数:303

PDF

更多资源请访问:http://www.tushu007.com

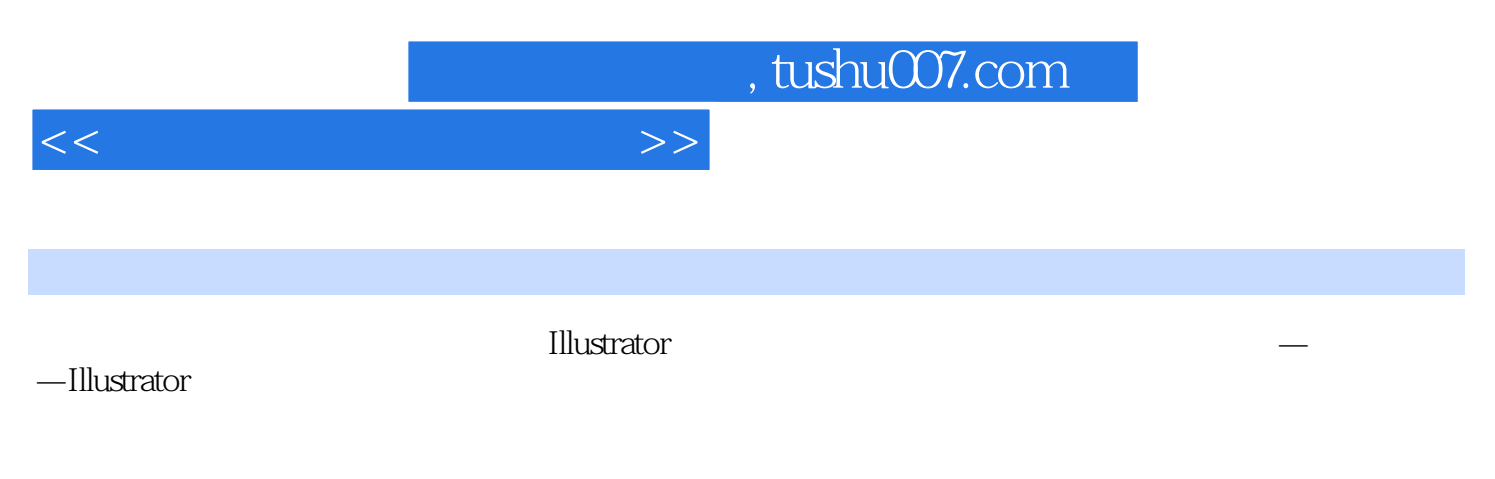

 $\Box$ llustrator $\Box$ 

was interested by the Illustrator of  $\mathbb{R}^n$  and  $\mathbb{R}^n$  are the latter of  $\mathbb{R}^n$ 

<<图形与多媒体自修教室>> 1 Illustrator Illustrator Illustrator Illustrator RGB -- CMYK -- CMYK -- HSB HSL 色--颜色范围最宽的颜色系统第三节 路径第四节 定位点、控制句柄和控制句柄线第三章 形状创建和着 用Swatches面板五、颜色的选择与混合六、为不同对象创建不同描边第四节 Eyedropper和Pairrt bucket工 a dia tanàna amin'ny faritr'i Normalie, ao amin'ny faritr'i Normalie, ao Frantsa. I Pencil ao amin'ny faritr'i Normalie. I Pencil dia mampiasa ny kaodim-paositra 2008–2014. Ilay kaominina dia kaominina mpikambana amin'ny f 画图一、使用Pencil工具二、曲折路径和平滑路径三、加长开放式路径第三节 用Pen工具精确画图一、  $Pen$ Selection Direct Selection Group Selection

, tushu007.com

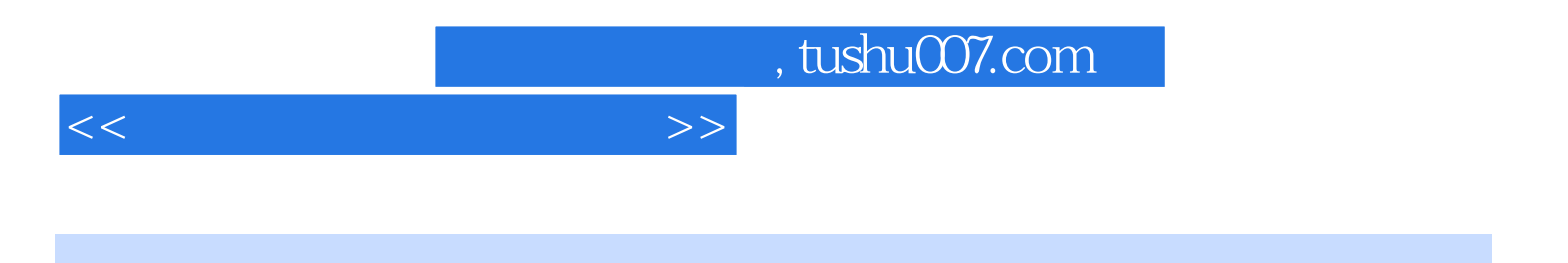

本站所提供下载的PDF图书仅提供预览和简介,请支持正版图书。

更多资源请访问:http://www.tushu007.com